## Select Exterit (ExtentSelectionPanel) dialog not working for a number of processing algorithms

*2019-03-17 10:21 PM - Andrea Giudiceandrea*

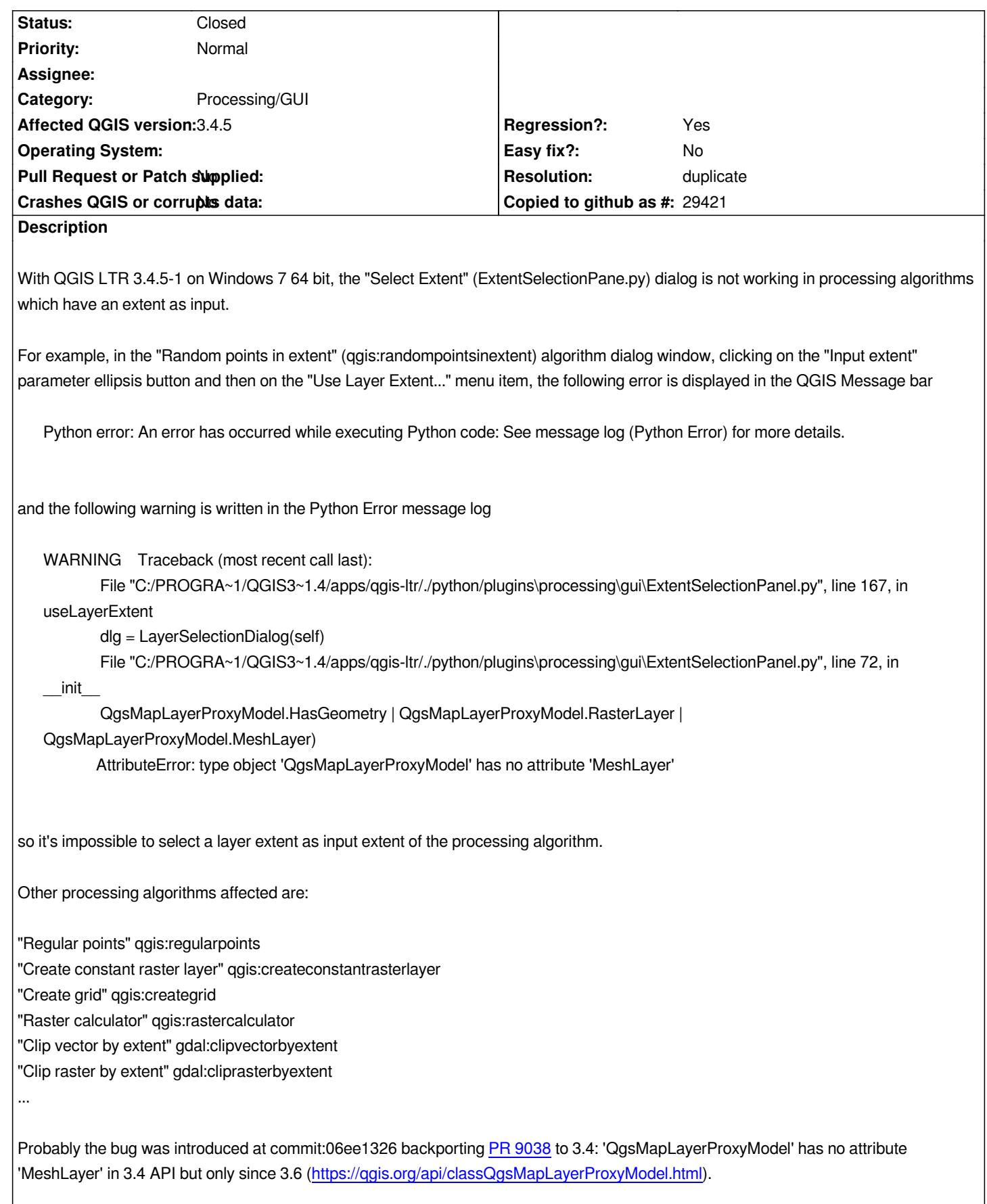

## **History**

- *Resolution set to duplicate*
- *Status changed from Open to Closed*

*Already fixed in 3.4*

## **#2 - 2019-03-17 10:43 PM - Andrea Giudiceandrea**

*Apologize me, I just realized that the bug was already fixed with PR https://github.com/qgis/QGIS/pull/9332 for 3.4.6. Thanks Nyall.*